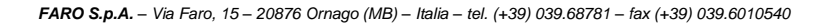

## **Istruzioni per l'esecuzione degli aggiornamenti Windows 10**

## **Attenzione**

Istruzioni puramente indicative, grafiche e passaggi possono variare a seconda della versione di Windows utilizzata sul proprio dispositivo.

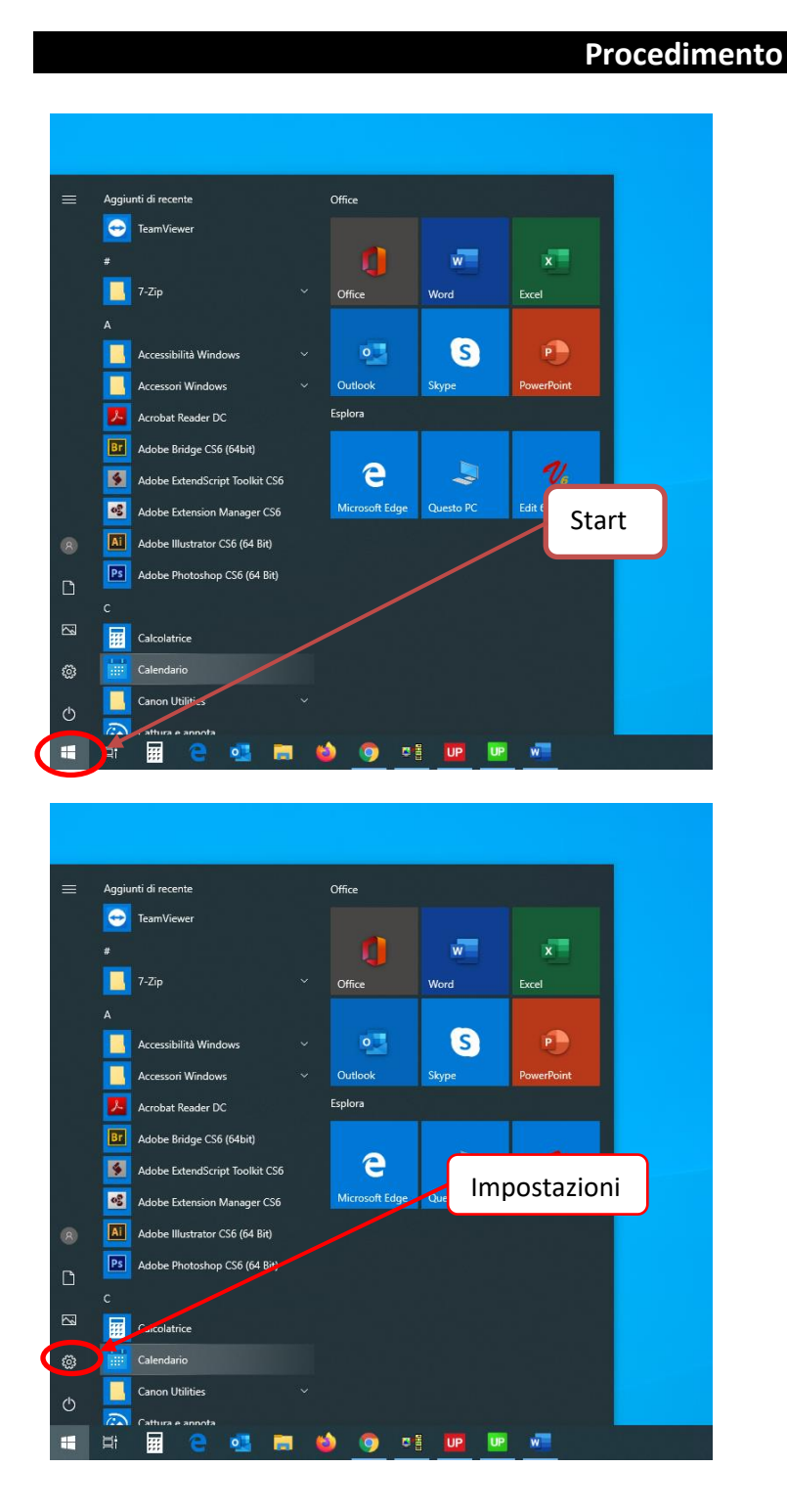

## ese cso **MED**

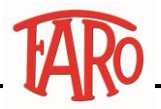

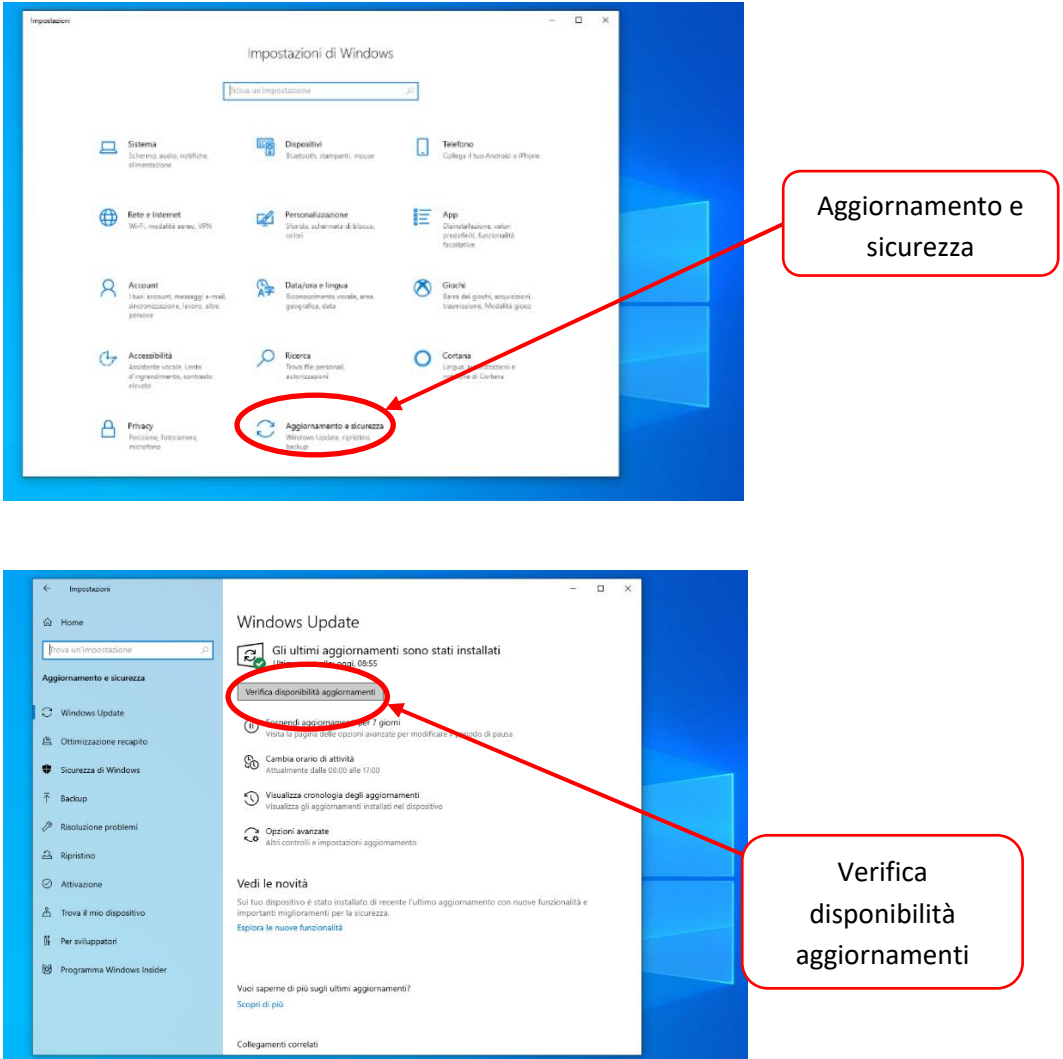